# LaTeX Workshop - What is it?

#### Arshaan

January 23, 2015

#### Abstract

Things about things

## 1 Setting up the Document

### 2 Getting Started with Titles and Sections

"Parskip" allows you to skip using 2 Backslashes at the end of each line.

There are various packages, that allow you to do cool things.

You must begin and end the documents or modules

There is sections, and then there is subsections.

#### 2.1 This is a subsection!

You can use the \* character to give arguments specific attributes.

#### 3 How to Make Lists

• something

- another thing
  - this is a nested list
  - you can go as far as you want with this
- 1. this is number 1
- 2. this is number 2

## 4 Images

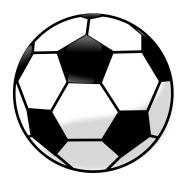

# 5 Basic Equations

add another math package use dollar-sign to use math package

$$1 + 1 = 2$$

A fraction an be expressed as 0.5 or  $\frac{1}{2}$ .

I spent \$100! Today!

distance = 
$$\sqrt{x^2 + y^2}$$

We have a variable a that has parameters x and y, indicated as  $a_x$  and  $a_y$ .

P is the set of all real numbers. Which is also like saying,  $P \in \mathbb{R}.$ 

- 6 Fun formatting things
- 6.1 Text formatting
- 6.2 Page formatting